**CHM To PDF Converter Professional Crack Full Product Key (Latest)**

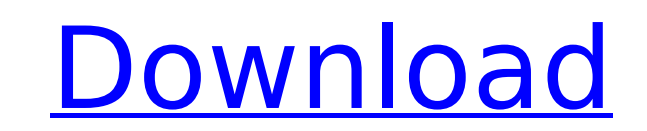

## **CHM To PDF Converter Professional Crack + Keygen Full Version For Windows**

CHM To PDF Converter Pro is a tool that can convert CHM to PDF format. The program allows you to edit CHM files and produce professional-looking PDF documents in the shortest amount of time. This software allows you to cre of the CHM file. Main Features: \* Very easy to use interface \* Support batch conversion of CHM and multiple files \* Create powerful PDF documents in the shortest amount of time with the best quality possible \* Adjust the p to Use: \* Open a.CHM or.CHM.ZIP CHM file \* Drag CHM file into "CHM" window \* Create a PDF document from the CHM file \* View and edit the PDF document \* Customize the PDF document by modifying the options in the menu bar \* document with specified settings to a file, USB flash drive, printer, or email as needed Package Included: \* CHM To PDF Converter Professional - Other... CHM To PDF Converter Professional - Other Drowerter Pro is a tool th professional-looking PDF documents in the shortest amount of time. This software allows you to create PDF documents from Microsoft Office.chm help files with the formatting and graphics of the CHM file. Main Features: \* Ve powerful PDF documents in the shortest amount of time with the best quality possible \* Adjust the page layout to ensure good results \* Import and export in various PDF-compatible formats How to Use: \* Open a.CHM or.CHM.ZIP \* View and edit the PDF document \* Customize the PDF document by modifying the options in the menu bar \* Remove the footer, background, or other objects from the PDF document with specified settings to a file, USB flash dr Converter

## **CHM To PDF Converter Professional Full Product Key (2022)**

CHM To PDF Converter is a software that enables you to convert your CHM files to Portable Document Format. The user interface is very easy to use. Just specify the location of your CHM files and the target location of the program included in the package and all conversion functions, this application can create PDF bookmarks from the table of contents in the CHM file, define character sets and other conversion options, and several other sett margins and size, as well as select paper size, orientation and page structure. Besides viewing the contents of the respective CHM file in the main window, you can also set the scale, margins, line and page color, as well margins, as well as apply shadows. In addition, you can open the HTML editor, HTML code, master page or CSS editor, insert a picture or field (e.g. page number, date), take a snapshot, configure the resulting file options and more. CHM To PDF Converter is a very good software when it comes to encoding CHM files to PDF documents. We strongly recommend it to all users. CHM To PDF Converter is a professional tool that will convert your CHM fil You can generate a PDF project by specifying the CHM path and the output destination (the "drag and drop" method is not supported). Plus, you can enable the option to generate PDF bookmarks from the HTML table of contents, (page margins and size, paper size). Besides viewing the contents of the respective CHM file in the main window, you can adjust the scale (print scale, shrink), margins (in centimeters) and others (e.g. enable to underline page, whole document, odd or even pages, and so on. In addition, you can view HTML source files and style sheets (CSS). You can b7e8fdf5c8

### **CHM To PDF Converter Professional Crack (Updated 2022)**

- Turn HTML help files into easy-to-read Portable Document Format (PDF) documents - Generate CHM projects by specifying the CHM path and the output destination (the "drag and drop" method is not supported) - Enable the opt scale, shrink), margins (in centimeters) and others (e.g. enable to underline URLs and to print the page background) - View HTML source files and style sheets (CSS) - Use a rich set of drawing tools to create, edit and pri backgrounds, pictures, etc.) - Print page - Print odd or even pages - Adjust color, line color, line color, width and margins - Configure PDF options (resolution, font mode, JPEG quality, compression, file information and editor, insert a picture or field (e.g. page number, date), and more. Online Chapter Marker is a 100% FREE software to help you study for exams. Add a bookmark to any online page and create a test for Chapter Markers. Onli bookmark to any online page and create a test for Chapter Markers. Increase the size of all chapters and add new ones. Increase the size of all test questions and allow only one answer for each question. In this way you wi bookmark and save it. Once you've saved it, you can print out the certificate. Instructions for using and downloading the software are included in the file. The file size is only approximately 1.1 MB. To try it before you This is a ready-to-use application. No technical knowledge of HTML, or any language is required to use it. Click the download button, install and run it! Online Chapter Marker Plus is a 100%

CHM To PDF Converter Professional is a powerful and easy-to-use software that can directly convert a single CHM file to a single PDF file. It can also convert all CHM files from a directory to a single PDF file. Advantages real time. 3. Design a variety of colors for documents. 4. Supports the popular font encoding methods, such as Windows, Unicode, and Asian. 5. Supports the conversion of multiple input files to a single output file. 6. Sup Supports to add notes to CHM files. 9. Supports to add HTML source code to CHM files. 10. Supports to save the CHM file as an HTML file. 11. Supports to set the page margins, size, and paper size. 12. Supports to set the p the CHM file. 15. Supports to set the size, color, and transparency of the fields. 16. Supports to export the CHM file to a variety of image formats. 17. Supports the DDF files. 18. Supports PDF page annotation. 19. Suppor Supports to display your own logo, custom logo. 21. Supports to export the selected file as a GIF image file. 22. Supports to export the document as a PDF file. 23. Supports to change page information of the PDF file. 24. 26. Supports to change the paper size of the PDF file. 27. Supports to change the font scale of the PDF file. 28. Supports to change the color, print scale, and font scale, and font scale of the PDF file. 29. Supports to c paper scale of the PDF file. 32. Supports to change the page margins of the PDF file. 33. Supports to change the position of the PDF file. 34. Supports

#### **What's New in the?**

# **System Requirements:**

OS: Windows Vista, Windows 7, or Windows 8 Processor: Intel® Core™ i5 Processor Memory: 2 GB of RAM Graphics: Intel HD graphics, Open GL 2.0 or above DirectX: Version 11 Controller: Xbox 360 wired controllers Hard Drive: Originally released in 2012 on the Xbox 360, Ninja Theory's Heavenly Sword is a

Related links:

[https://cdn.lyv.style/wp-content/uploads/2022/07/04070000/Padlock\\_\\_PCWindows.pdf](https://cdn.lyv.style/wp-content/uploads/2022/07/04070000/Padlock__PCWindows.pdf) [https://teenmemorywall.com/wp-content/uploads/2022/07/IceCream\\_PDF\\_Editor\\_Crack\\_\\_\\_Latest.pdf](https://teenmemorywall.com/wp-content/uploads/2022/07/IceCream_PDF_Editor_Crack___Latest.pdf) <https://ramseyfarmauction.com/2022/07/03/ibackupbot-activator-3264bit/> <https://rwix.ru/automatic-motion-detecting-video-editor-crack-free-macwin.html> <https://www.slas.lk/advert/tablepad-crack-free-license-key-free-download-mac-win/> <https://parsiangroup.ca/2022/07/batch-it-ultra-8-2-4-1-crack/> <http://dichvuhoicuoi.com/wp-content/uploads/2022/07/lavanime.pdf> <https://www.vakantiehuiswinkel.nl/xbox-360-gamercard/> <https://davidhassmann.com/2022/07/03/plcedit-2-2-0-download-3264bit-2022-new/> <https://instafede.com/windows-alpha-blender-crack-download-for-windows-2022-latest/> <http://www.divinejoyyoga.com/2022/07/04/hitman-absolution-theme-crack-3264bit/> [https://idventure.de/wp-content/uploads/2022/07/Auto\\_SMS\\_\\_Crack\\_\\_\\_With\\_Key\\_Download\\_MacWin\\_Updated\\_2022.pdf](https://idventure.de/wp-content/uploads/2022/07/Auto_SMS__Crack___With_Key_Download_MacWin_Updated_2022.pdf) <https://www.rajatours.org/auto-desktop-wallpaper-changer-2022/> [https://theangelicconnections.com/wp-content/uploads/2022/07/Microbiology\\_1.pdf](https://theangelicconnections.com/wp-content/uploads/2022/07/Microbiology_1.pdf) <https://4c14.com/catch-up-tv-activation-code-with-keygen-for-windows-updated-2022/> <https://motofamily.com/smartbuster-crack-x64/> <http://cyclades.in/en/?p=88164> [https://anunsexec.com/wp-content/uploads/2022/07/MaaS360\\_Log\\_Viewer.pdf](https://anunsexec.com/wp-content/uploads/2022/07/MaaS360_Log_Viewer.pdf) <https://indir.fun/mysqlpasswordauditor-crack-free-march-2022/> [https://entrelink.hk/wp-content/uploads/2022/07/Complete\\_Program\\_Deleter\\_Crack\\_\\_\\_Download\\_For\\_PC.pdf](https://entrelink.hk/wp-content/uploads/2022/07/Complete_Program_Deleter_Crack___Download_For_PC.pdf)